CASA DA MOEDA DO BRASIL

**SETEMBRO 2005**

SETEMBRO 2005

# ASSISTENTE DE ADMINISTRAÇÃO

### **LEIA ATENTAMENTE AS INSTRUÇÕES ABAIXO.**

**01 -** Você recebeu do fiscal o seguinte material:

**a)** este caderno, com o enunciado das 30 questões das Provas Objetivas, sem repetição ou falha, assim distribuídas:

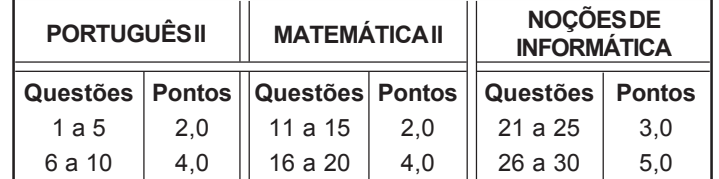

**b)** 1 **CARTÃO-RESPOSTA** destinado às respostas às questões objetivas formuladas nas provas.

- **02 -** Verifique se este material está em ordem e se o seu nome e número de inscrição conferem com os que aparecem no **CARTÃO-RESPOSTA**. Caso contrário, notifique **IMEDIATAMENTE** o fiscal.
- **03 -** Após a conferência, o candidato deverá assinar no espaço próprio do **CARTÃO-RESPOSTA**, preferivelmente a caneta esferográfica de tinta na cor preta. No **CARTÃO-RESPOSTA**, o candidato deverá assinalar também, no espaço próprio, o gabarito correspondente às suas provas: (1)AMARELA, (2) AZUL, (3) BRANCA, (4) ROSA. **Se assinalar um gabarito que não corresponda ao de suas provas ou deixar de assinalá-lo, será eliminado**.
- **04 -** No **CARTÃO-RESPOSTA**, a marcação das letras correspondentes às respostas certas deve ser feita cobrindo a letra e preenchendo todo o espaço compreendido pelos círculos, a **caneta esferográfica de tinta na cor preta**, de forma contínua e densa. A LEITORA ÓTICA é sensível a marcas escuras; portanto, preencha os campos de marcação completamente, sem deixar claros.

Exemplo:  $(A)$   $(C)$   $(D)$   $(E)$ 

- **05 -** Tenha muito cuidado com o **CARTÃO-RESPOSTA**, para não o **DOBRAR, AMASSAR ou MANCHAR**. O **CARTÃO-RESPOSTA SOMENTE** poderá ser substituído caso esteja danificado em suas margens superior ou inferior - **BARRA DE RECONHECIMENTO PARA LEITURA ÓTICA.**
- **06 -** Para cada uma das questões objetivas, são apresentadas 5 alternativas classificadas com as letras (A), (B), (C), (D) e (E); só uma responde adequadamente ao quesito proposto. Você só deve assinalar **UMA RESPOSTA**: a marcação em mais de uma alternativa anula a questão, **MESMO QUE UMA DAS RESPOSTAS ESTEJA CORRETA.**
- **07 -** As questões objetivas são identificadas pelo número que se situa acima de seu enunciado.
- **08 SERÁ ELIMINADO** do Processo Seletivo Público o candidato que: **a)** se utilizar, durante a realização das provas, de máquinas e/ou relógios de calcular, bem como de rádios gravadores, *headphones*, telefones celulares ou fontes de consulta de qualquer espécie; **b)** se ausentar da sala em que se realizam as provas levando consigo o Caderno de Questões e/ou o **CARTÃO-RESPOSTA**.
- **09 -** Reserve os 30 (trinta) minutos finais para marcar seu **CARTÃO-RESPOSTA**. Os rascunhos e as marcações assinaladas no Caderno de Questões **NÃO SERÃO LEVADOS EM CONTA.**
- **10 -** Quando terminar, entregue ao fiscal **O CADERNO DE QUESTÕES E O CARTÃO-RESPOSTA , E ASSINE A LISTA DE PRESENÇA. Obs.** Por razões de segurança, o candidato somente poderá levar o Caderno de Questões se permanecer na sala até 30 (trinta) minutos antes do encerramento das provas.
- **11 O TEMPO DISPONÍVEL PARA ESTAS PROVAS DE QUESTÕES OBJETIVAS É DE 2 (DUAS) HORAS E (TRINTA) MINUTOS.**
- **12 -** As questões e os gabaritos das Provas Objetivas serão divulgados no segundo dia útil após a realização das provas na página da **FUNDAÇÃO CESGRANRIO (www.cesgranrio.org.br)**.

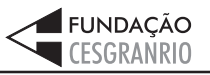

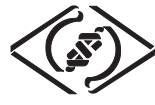

# **PORTUGUÊS II**

#### **Guarani, a língua proibida**

Até meados do século XVIII, falar português não era o suficiente para se comunicar no Brasil. Na Colônia, predominava ainda a chamada língua geral. Baseada originariamente no tupi, ela passou por modificações ao lon-

- go dos contatos entre índios e europeus, até tornar-se a *5* linguagem característica da sociedade colonial. A língua geral era, portanto, falada não apenas pelos índios, mas também por amplas camadas da população. Em algumas regiões da Colônia, como em São Paulo e na Ama-
- 10 zônia, ela era utilizada pela maioria dos habitantes, a ponto de exigir que as autoridades portuguesas enviadas a esses lugares se valessem de intérpretes para se comunicar.

Por tudo isso, na segunda metade do século XVIII,

- 15 a Coroa portuguesa criou uma série de leis para transformar os índios em súditos iguais aos demais colonos. Com as mudanças, pretendia-se eliminar as diferenças culturais características dos grupos indígenas, fazendo deles pessoas "civilizadas". (...) O principal mentor desta
- política foi Sebastião José de Carvalho e Melo, conheci-*20* do mais tarde como Marquês de Pombal.

A Coroa pretendia impor o uso do idioma português entre as populações nativas da América porque Pombal entendia que as línguas indígenas reforçavam os

25 costumes tribais, que ele pretendia extinguir. Na sua visão, o uso da língua portuguesa ajudaria a erradicar esses costumes, aumentando a sujeição das populações indígenas ao Rei e à Coroa.

F. GARCIA, Elisa . **Revista de História da Biblioteca Nacional**, julho de 2005, p.73/74 (com adaptações).

#### **1**

De acordo com o texto, a língua predominante, no Brasil, na primeira metade do século XVIII, era o(a):

- (A) tupi, que os índios falavam entre si.
- (B) português, aprendido com os colonizadores.
- (C) língua dos intérpretes enviados pela Coroa.
- (D) língua de contato, chamada de língua geral.
- (E) língua que os colonizadores ensinavam aos índios.

#### **2**

A palavra "mentor" (l. 19) pode ser adequadamente substituída, no texto, por:

- (A) advogado.
- (B) estudante.
- (C) conselheiro.
- (D) seguidor.
- (E) oponente.

# **3**

De acordo com o texto, a imposição do uso da língua portuguesa às populações indígenas baseava-se no entendimento de que:

- (A) os índios, ao assimilar o português, deixariam seus hábitos.
- (B) os índios aprenderiam facilmente a língua portuguesa e os costumes do povo.
- (C) os índios não precisavam de seus idiomas nativos para se comunicar.
- (D) as línguas dos índios não tinham os mesmos recursos que a língua portuguesa.
- (E) a língua usada pelos colonizadores era melhor para a comunicação.

#### **4**

 Observe as afirmativas abaixo sobre as razões para que o texto utilize letras maiúsculas para as palavras "Até" (l. 1), "Brasil" (l. 2) e "Colônia" (l. 2) e indique se são falsas (F) ou verdadeiras(V).

- ( ) O uso da letra maiúscula se faz necessário porque as três palavras são substantivos próprios.
- ( ) O uso da maiúscula em "até" deve-se ao fato de a palavra estar iniciando frase e o uso em "Brasil", porque este é um nome próprio.
- ( ) A palavra "Colônia" é um substantivo comum personificado e, portanto, deve ser grafado com maiúscula.

A seqüência correta é:

(A) V - F - F (B) V - V - F  $(C)$  F - V - F (D) F - V - V  $(E)$  F - F - V

### **5**

Segundo o texto, as leis criadas pela Coroa portuguesa tinham como objetivo:

- (A) promover a igualdade entre os súditos da Coroa e os colonos.
- (B) fazer com que índios e colonos fossem igualmente súditos.
- (C) reforçar os antigos hábitos culturais dos indígenas brasileiros.
- (D) eliminar as diferenças entre as diversas tribos indígenas.
- (E) evitar que os colonos adquirissem as culturas dos índios.

### **6**

A palavra que expressa o **CONTRÁRIO** do significado de "erradicar" (l. 26) é:

- (A) extrair. (B) tirar.
- (C) fixar. (D) eliminar.
- (E) desarraigar.

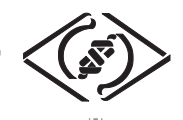

### **7**

"O nadador chegou \_\_\_ etapa final da competição, \_\_\_ vésperas do seu aniversário. Ele aspirava \_\_\_ medalha de ouro muito tempo".

Os vocábulos que preenchem corretamente as lacunas do texto acima são:

- (A) a as a há
- (B) a às à a
- (C) à às à há
- (D) à as a a
- (E) à as à há

#### **8**

" Ê cara, tô azarando uma mina que é o maior barato".

 Assinale a opção que apresenta, para o texto oral reproduzido acima, uma versão de acordo com as características do registro escrito da língua culta padrão.

- (A) Ei, estou paquerando uma menina muito legal!
- (B) Você não acredita em que mulherão estou interessado!
- (C) Estou dando em cima de uma garota bem maneira.
- (D) Estou interessado numa moça bonita e inteligente.
- (E) Não há mulher mais sinistra do que a que tô de olho!

### **9**

Assinale a opção em que o pronome pessoal **NÃO** está usado de acordo com a norma culta.

- (A) Este programa é para mim fazer.
- (B) A salada de tomate é para eu comer.
- (C) Pedi-lhe licença para sair da sala.
- (D) Ele precisava da ajuda dos pais.
- (E) Ele trouxe esse presente para mim.

#### **10**

Assinale a única sentença em que a palavra destacada concorda corretamente com o substantivo.

- (A) **Dado** a necessidade de sair agora, então vá.
- (B) As moças **mesmas** pediram ao chefe para sair.
- (C) O meu horário de saída é meio-dia e **meio**.
- (D) Vai **anexo** a declaração pedida por seu setor.
- (E) Eu gosto de mais amor e **menas** confiança.

# **MATEMÁTICA II**

### **11**

Considere as seguintes proposições:

- I o maior número inteiro negativo é -1;
- II dados os números inteiros -50 e -80, temos -50 < -80;
- III zero é um número racional.

Está(ão) correta(s) a(s) proposição(ões):

- 
- (A) II, apenas. (B) I, apenas. (C) I, II e III. (D) I e II, apenas.
- (E) I e III, apenas.

### **12**

As famílias de duas irmãs, Alda e Berta, vivem na mesma casa e a divisão das despesas mensais é proporcional ao número de pessoas de cada família. Na família de Alda são três pessoas e na de Berta, cinco. Se a despesa, num certo mês, foi de R\$ 1 280,00, quanto pagou, em reais, a família de Alda?

- (A) 520,00
- (B) 480,00
- (C) 450,00 (D) 410,00
- (E) 320,00

### **13**

José viaja 350 quilômetros para ir de carro de sua casa à cidade onde moram seus pais. Numa dessas viagens, após alguns quilômetros, ele parou para um cafezinho. A seguir, percorreu o triplo da quantidade de quilômetros que havia percorrido antes de parar. Quantos quilômetros ele percorreu após o café?

- (A) 87,5
- (B) 125,6
- (C) 262,5
- (D) 267,5
- (E) 272,0

### **14**

O preço de capa de uma revista semanal é de R\$ 5,00. Na assinatura anual, com direito a 12 edições dessa revista, há um desconto de 12%. O preço da assinatura, em reais, é: (A) 51,20

- (B) 51,80
- (C) 52,20
- (D) 52,40
- (E) 52,80

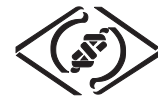

### **15**

O quadro abaixo indica número de passageiros num vôo entre Curitiba e Belém, com duas escalas, uma no Rio de Janeiro e outra em Brasília. Os números positivos indicam a quantidade de passageiros que subiram no avião e os negativos, a quantidade dos que desceram em cada cidade.

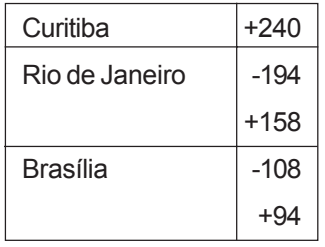

O número de passageiros que chegou a Belém foi:

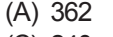

- $(B) 280$
- (C) 240 (D) 190
- (E) 135

### **16**

Para construir um piso de concreto, Antônio utiliza 50 kg de cimento para cada  $2,50$  m<sup>2</sup> de piso. Quantos sacos com 50 kg de cimento serão necessários para que Antônio possa cobrir uma superfície de 300 m2 ?

- (A) 110 (B) 112
- (C) 115 (D) 120
- (E) 125

### **17**

Uma pesquisa com duzentas pessoas concluiu que  $\frac{3}{4}$ 4

delas são esportistas e 2  $\frac{1}{5}$  dos esportistas praticam

natação. O número de pessoas que praticam natação é:

- (A) 40
- (B) 50
- (C) 60
- (D) 70
- (E) 80

### **18**

Um jogo com 4 tempos de mesma duração e 3 intervalos de 4 minutos cada um leva duas horas. Quantos minutos de duração tem cada tempo desse jogo?

- (A) 27 (B) 25
- (C) 24 (D) 22
- (E) 20
- 

## **19**

Um quintal pode ser ladrilhado com 200 ladrilhos de 250 cm2 de área, cada um. Quantas lajotas de 400 cm<sup>2</sup>, cada uma, são necessárias para recobrir o mesmo quintal?

- (A) 135
- (B) 125
- (C) 120 (D) 112
- (E) 100

### **20**

Pedro possui um terreno de 800 m<sup>2</sup> e quer construir nele um canteiro que ocupe 20% da metade da área do terreno. Para isso contratou um jardineiro que cobrou R\$ 25,00 por m<sup>2</sup> de canteiro construído. Quanto Pedro gastará, em reais?

- (A) 2 400,00
- (B) 2 300,00
- (C) 2 250,00 (D) 2 120,00
- (E) 2 000,00

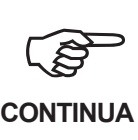

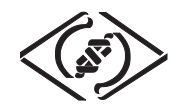

# **NOÇÕES DE INFORMÁTICA**

#### **21**

Um usuário recebeu uma pequena ficha de inventário da equipe de suporte de infomática, solicitando três informações a respeito do PC que ele utiliza na empresa. A ficha com as respostas fornecidas pelo usuário é apresentada abaixo.

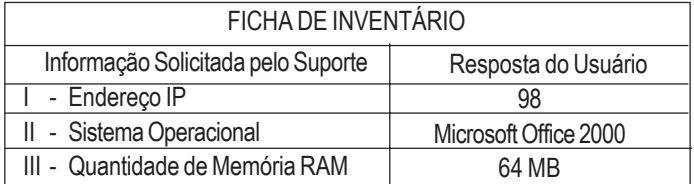

Qual(is) das respostas fornecidas pelo usuário **NÃO** é(são) compatível(eis) com a(s) informação(ões) solicitada(s)? (A) III, apenas. (B) II, apenas. (C) I, apenas. (D) I, II e III.

(E) I e II, apenas.

#### **22**

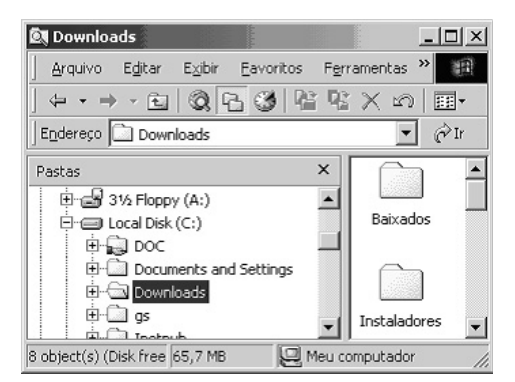

A figura acima mostra uma árvore de diretórios no Windows Explorer. O desenho de uma "mão" abaixo da pasta DOC indica que ela:

- (A) é protegida por senha.
- (B) está compartilhada.
- (C) está vazia, no momento.
- (D) pertence a outro computador da rede.
- (E) pode armazenar somente arquivos compactados.

#### **23**

Um usuário do Windows 98 está utilizando a ferramenta Localizar do Windows Explorer para localizar, no seu disco rígido, todos os seus documentos do Word. Sabendo que estes documentos possuem o nome iniciado por "2005" e a extensão "doc", para executar esta pesquisa, o usuário deve preencher o campo "nome" da ferramenta Localizar com:

- (A) 2005@.doc (B) 2005&.doc
- (C) 2005\*.doc (D) 2005%.doc
- (E) 2005#.doc
- 
- 

# **24**

Qual a função do botão  $\mathbf{E}$  da barra de Ferramentas Formatação do Word 2000?

- (A) Alinhar à esquerda o texto de um parágrafo.
- (B) Dividir o documento em seções.
- (C) Criar uma lista com marcadores.
- (D) Inserir uma planilha do Excel em um documento.
- (E) Inserir uma tabela em um documento.

#### **25**

Para o Word 2000 são feitas as seguintes afirmativas:

- I permite classificar automaticamente as informações de uma tabela;
- II um documento dividido em seções pode conter seções que são impressas na orientação vertical e outras, na orientação horizontal;
- III a ferramenta AutoFormatação permite mesclar um documento do Word com uma planilha Excel para criar uma mala direta.

Está(ão) correta(s) a(s) afirmativa(s):

- (A) III, apenas.
- (B) II, apenas.
- (C) I, apenas.
- (D) I, II e III.
- (E) I e II, apenas.

### **26**

Ao abrir uma planilha do Excel 2000, um usuário observou que a célula A1 apresentava o erro **#NOME?**. Este erro significa que:

- (A) o valor exigido não pode ser encontrado.
- (B) o tipo de dado está incorreto.
- (C) a referência da célula está inválida.
- (D) a faixa referenciada não existe.
- (E) na célula existe uma divisão por 0.

### **27**

O que irá ocorrer se, durante o processo de download de uma página no Internet Explorer 6.0, o usuário pressionar a tecla ESC?

- (A) A URL de download será armazenada no Favoritos.
- (B) A janela do processo de download será minimizada.
- (C) O processo de download será reiniciado na mesma janela.
- (D) O processo de download será interrompido.
- (E) Uma nova janela será aberta para o processo de download.

**6**

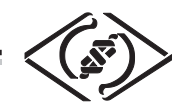

#### **As informações a seguir serão referência para responder às questões 28 e 29.**

Encontra-se abaixo uma planilha do Microsoft Excel 2000 utilizada para realizar o controle das despesas de uma empresa.

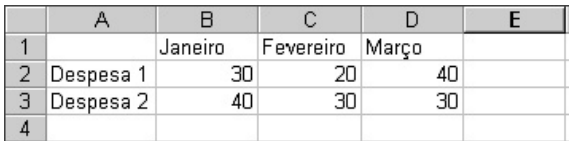

#### **28**

#### Se a célula D4 contiver a fórmula

=se(e(média(B2:D2)>40;média(B3:D3)>30);média(C2:D3);média(D2:D3)), então o valor da célula D4 será:

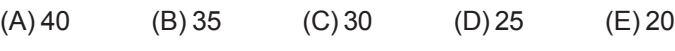

#### **29**

Avalie as afirmativas a seguir.

- I Se a célula A2 estiver selecionada e o botão  $\Delta$  da barra de ferramentas do Excel for pressionado, o texto "Despesa 1" será sublinhado.
- II Se a célula B2 estiver selecionada e o botão da barra de ferramentas do Excel for pressionado, o valor apresentado pela célula B2 será 3.
- III Se a célula C2 estiver selecionada e o botão  $\%$  da barra de ferramentas do Excel for pressionado, o valor apresentado pela célula C2 será 2000%.

Está(ão) correta(s) a(s) afirmativa(s):

- (A) III, apenas.
- (B) II, apenas.
- (C) I, apenas.
- (D) I, II e III.
- (E) I e II, apenas.

### **30**

A respeito do Outlook 2000, assinale a afirmativa **INCORRETA**.

- (A) As mensagens enviadas e recebidas são armazenadas na pasta Contatos, por padrão.
- (B) As mensagens enviadas podem conter arquivos anexos.
- (C) As mensagens podem ser enviadas no formato HTML.
- (D) Permite criar listas de distribuição para o envio de e-mails.
- (E) Permite fazer a verificação ortográfica de uma mensagem que está sendo criada.